## 土砂災害警戒区域等の指定の告示に係る図書(その1)

開成橋 REELELER 24

愛子東六丁目

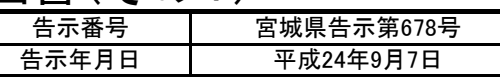

大勝草

【相相思<sup>好多</sup>》||

落合三寸目

ΠL.  $\langle \bullet \rangle$ 

ÉП

▏▘▒▔░*░*<br>▏█▁▀<sup>▓</sup><sup>▓</sup><sup>▆</sup>▁▏▛▁▚▔

菜合二丁目

**Les** 

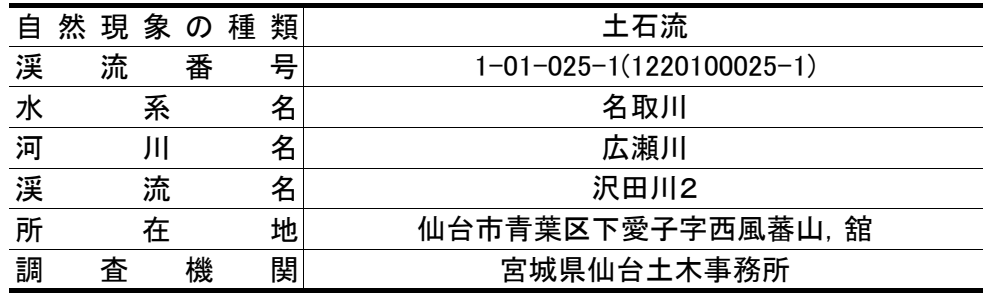

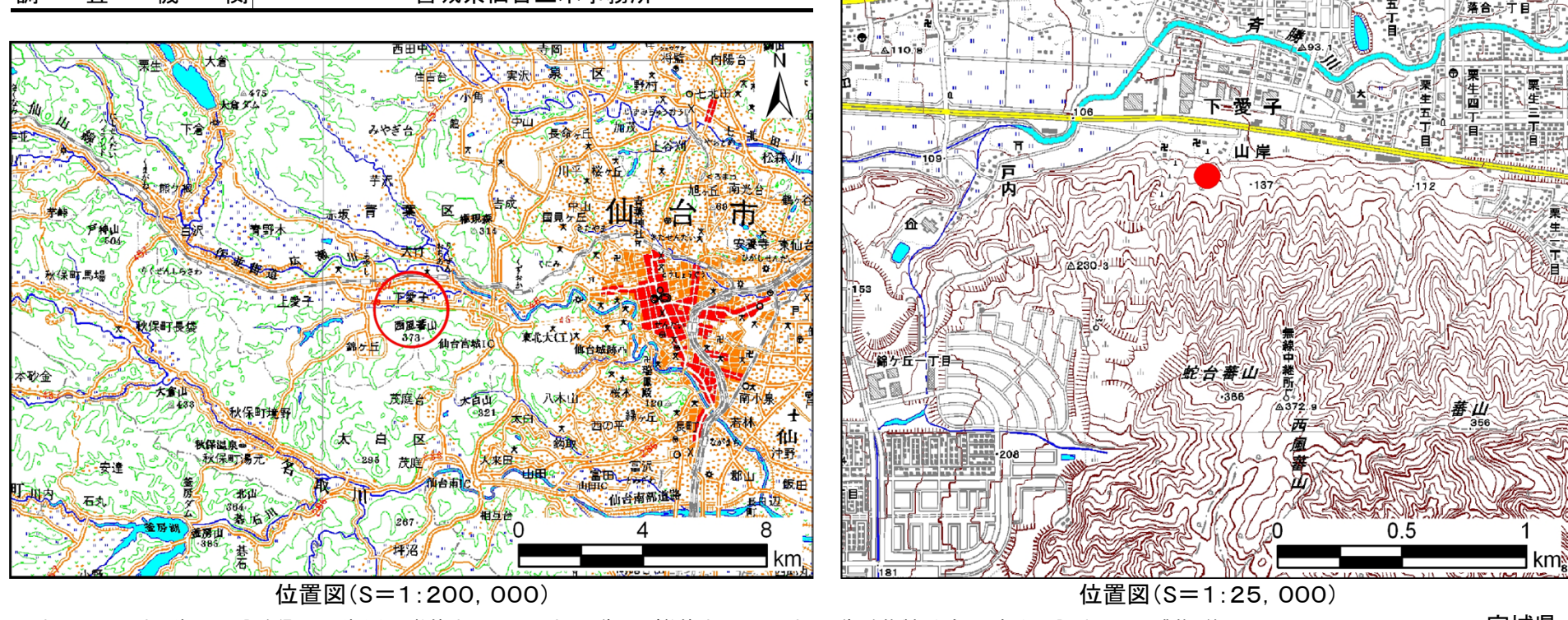

この地図は、国土地理院長の承認を得て、同院発行の数値地図200000(地図画像)及び数値地図25000(地図画像)を複製したものである(承認番号 平21業複、第953号)

宮城県

土砂災害警戒区域等の指定の告示に係る図書(その2) 「告示番号

告示年月日宮城県告示第678号平成24年9月7日平成21年度

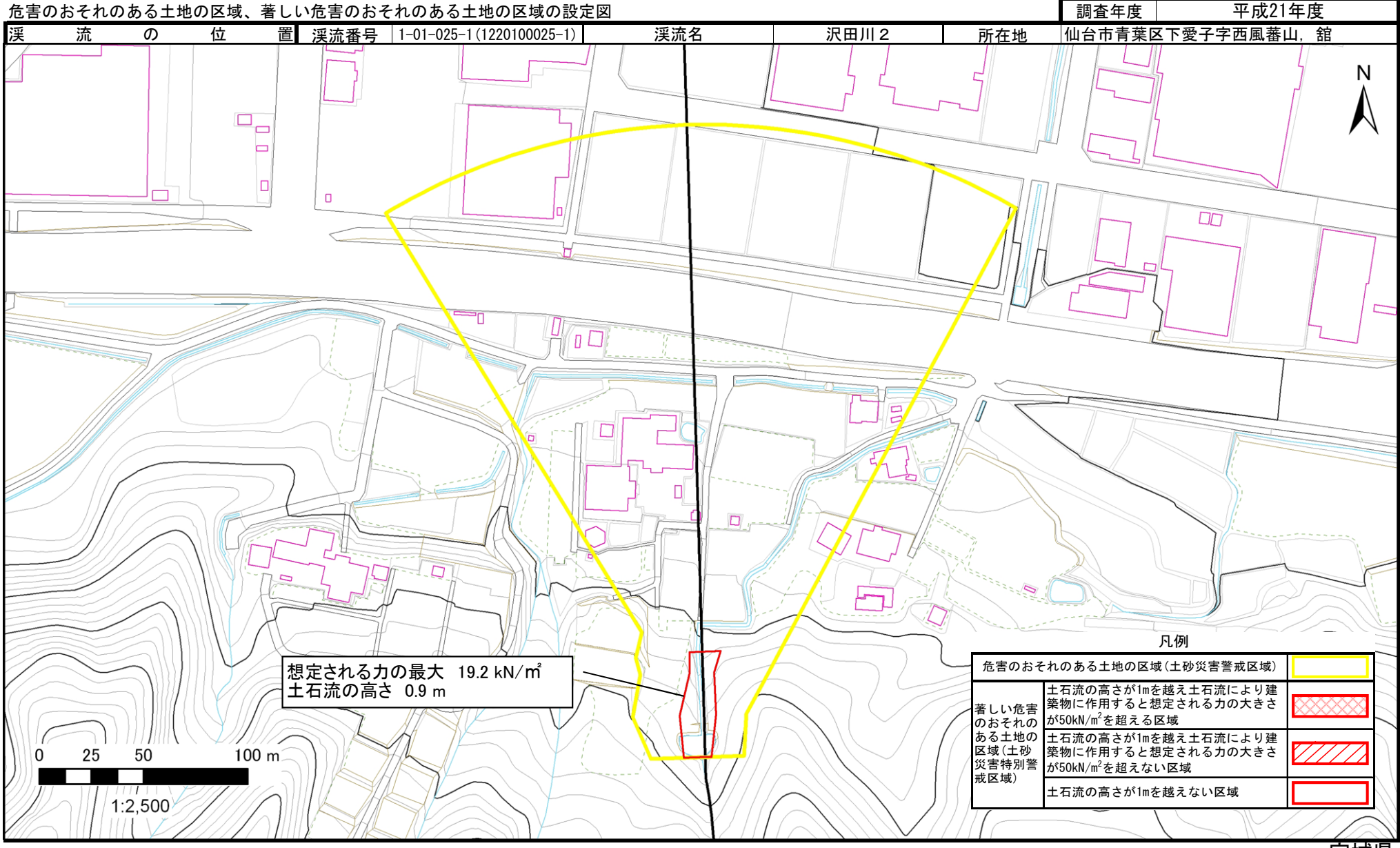